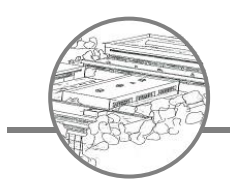

Löns-Realschule Einbeck

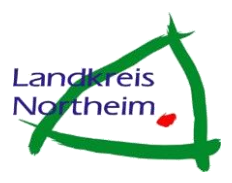

# **ITG**

## Informationstechnische Grundbildung an der Löns-Realschule

Version: 2014-04-28

*Redaktion:*

Jörn Kretzschmar (Leiter Medienarbeitskreis)

*Verbesserungsvorschläge per E-Mail an:*

**kr@loensschule.de**

*Mitglieder des AK Medien:*

Silvia Duwe-Sander Doris Heise Sabine Thiele Jörn Kretzschmar Thomas Probst

*Schüler dürfen dem Medienarbeitskreis gerne helfen. Interesse einfach per Mail bekunden.*

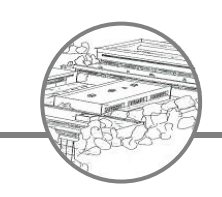

1

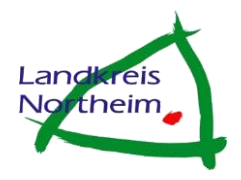

## **Informationstechnische Grundbildung an der Löns-Realschule<sup>1</sup>**

Aufgabe der Informationstechnischen Grundbildung in der Löns-Realschule ist es, die Schülerinnen und Schüler mit der Handhabung des Computers vertraut zu machen und sie in das Arbeiten mit Computeranwendungen einzuführen.

Die Vermittlung der notwendigen Fertigkeiten und Qualifikationen erfolgt im Rahmen des einstündigen Faches Informatik. Alle 5. Klassen werden von zwei Lehrkräften unterrichtet. So ist sichergestellt, dass jedem Schüler ein eigener PC-Arbeitsplatz zur Verfügung steht.

In beiden Computerräumen der Löns-Realschule gibt es derzeit 34 Arbeitsplätze, die mit Hilfe eines "Windows 2008 Servers R2" Anschluss ans Internet haben. Da alle Arbeitsplätze über die gleiche Anzahl an Programmen verfügen und die Schüler nicht über Rechte verfügen, Einstellungen an System und Programmen dauerhaft vorzunehmen, ist ein gemeinsames Arbeiten grundsätzlich sichergestellt.

Die verbindlichen Inhalte sind, dem Alter angemessen, einfach gehalten, um eine selbsttätige Erarbeitung durch die Schülerinnen und Schüler zu ermöglichen. **Bereits ausgearbeitete Handreichungen stehen den Schülern und Lehrern zur Verfügung.** 

Die Fähigkeit der Schülerinnen und Schüler, mit Standardsoftware umzugehen und sich über die Kommunikationsplattform "Lo-Net<sup>2"</sup> miteinander auszutauschen und an gemeinsamen Aufgaben zu arbeiten, unterstützt sowohl die Lehrerinnen und Lehrer bei der nachhaltigen Integration des Computers als Unterrichtsmedium im Fachunterricht als auch die Schülerinnen und Schüler beim eigenständigen Arbeiten.

Neben der Arbeit in den Computerräumen wird die Medienerziehung an der Löns-Realschule durch die im Hauptgebäude fast vollständige Vernetzung aller Unterrichtsräume erreicht. Den Lehrern stehen insgesamt sieben Whiteboards zur Verfügung. Außerdem können über ein zentrales Entleihsystem insgesamt drei Beamerwagen von Lehrkräften gebucht werden. Auch im Nebengebäude kann mithilfe von Notebook und Beamer moderner Medienunterricht durchgeführt werden.

 $^1$  Das Konzept basiert auf den Vorgaben des ITG Konzeptes des Saarlandes (http://www.saarland.de/5975.htm)

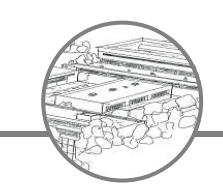

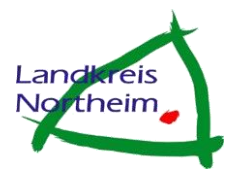

### **Die informationstechnische Grundbildung in der Löns-Realschule**

Die informationstechnische Grundbildung verfolgt zwei zentrale Ziele:

- 1. Die Fähigkeit zur **Handhabung** des Computers, seiner Peripheriegeräte und des Betriebssystems sowie das Kennenlernen des Computers als universelles **Werkzeug**
- 2. Das Ermöglichen einer nachhaltigen Integration des Computers als **Unterrichtsmedium** in den Fachunterricht

#### **zu 1) Handhabung und Werkzeugcharakter des Computers**

Die einzelnen Themen ergänzen und bedingen sich teilweise. Deshalb wird auch themenübergreifend gearbeitet.

#### **1.1 Umgang mit dem Computer**

Die Schülerinnen und Schüler lernen die grundlegenden Funktionen von Computer, Peripherie, Betriebssystem und Standardsoftware kennen.

#### **1.2 Arbeit mit Lo-Net<sup>2</sup>**

Die Schülerinnen und Schüler kommunizieren und arbeiten gemeinsam in virtuellen Klassen- und Gruppenräumen. Außerdem stehen den Schülerinnen und Schülern im Unterricht erarbeitete Dokumente und Dateien dauerhaft auch außerhalb der Schule zur Verfügung.

#### **1.3 Textverarbeitung**

Die Schülerinnen und Schüler lernen, eigene Textdokumente zu erstellen, zu bearbeiten und zu drucken.

#### **1.4 Präsentationssoftware**

Die Schülerinnen und Schüler lernen, elektronische Folien mit multimedialen Inhalten zu erstellen und diese zu präsentieren.

#### **1.5 Internet / Problematisierung von sozialen Netzwerken**

Die Schülerinnen und Schüler erlernen die Recherche und Navigation im World Wide Web, die Übernahme von Web-Inhalten in eigene Dokumente sowie die Nutzung von E-Mail-Diensten. Außerdem sollen sie auch für die Gefahren des Internets sensibilisiert werden.

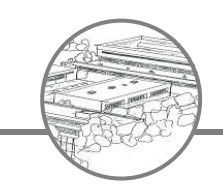

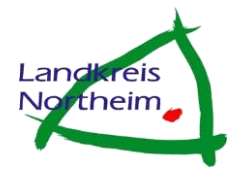

#### **zu 2) Integration des Computers als Unterrichtsmedium in den Fachunterricht**

Der verbindliche Informatikunterricht in den 5. Klassen schafft die Grundlage für die Lehrerinnen und Lehrer, den Computer in den weiteren Jahrgangsstufen als ein weiteres Medium einzusetzen.

Im Rahmen des Fachunterrichts werden die im Informatikunterricht erworbenen Fertigkeiten und Qualifikationen verbindlich in den Stoffverteilungsplänen in einzelnen Einheiten aufgegriffen. Darüber hinaus können interessierte Schülerinnen und Schülern in den Klassenstufen 6-10 Wahlpflichtkurse wählen, in denen auf höherem Niveau die Inhalte vertieft werden.

#### **2.1 Der Computer als Informations- und Kommunikationsmedium**

Die Schülerinnen und Schüler erlernen

- den Umgang mit der Lo-Net2-Plattform, um z.B. zentral Dokumente speichern zu können, innerhalb virtueller Klassenräume Aufgaben zu bearbeiten und miteinander per E-Mail in Kontakt treten zu können
- das fachbezogene Recherchieren im World Wide Web und in Lexika (CD-ROM)

#### **2.2 Der Computer als Präsentationsmedium**

Die multimediale bzw. interaktive Präsentation dient der Veranschaulichung der fachspezifischen Unterrichtsinhalte.

Im Rahmen der Konjunkturpakete des Landes wurden vier Beamerwagen angeschafft. Ein Wagen befindet sich in der Außenstelle, die drei anderen Wagen stehen den Klassen des Hauptgebäudes zur Verfügung. Jeder Lehrer kann über die Lo-Net-Plattform diese Wagen verbindlich buchen, was den geplanten Medieneinsatz unterstützt. Über die in allen Fach- und Klassenräumen installierten LAN-Anschlüsse können Lehrer und Schüler auch auf alle in Lo-Net² gespeicherten Arbeitsergebnisse zugreifen. Darüber hinaus können in vier Klassen- drei Fachräumen die digitalen Whiteboards genutzt werden.

#### **2.3 Der Computer als Lern- und Übungsmedium**

Die Schülerinnen und Schüler arbeiten mit lehrbuchbegleitender Software und fachspezifischen Werkzeugen, z.B. mit

- lehrbuchbegleitender Software im Fremdsprachenunterricht
- Software zur Simulation physikalischer Prozesse (u.a. mit "Crocodile Physics")
- Dokumentationen zu historischen Sachverhalten

Den Kollegen stehen sieben Smartboards für medienorientierten Unterricht zur Verfügung.

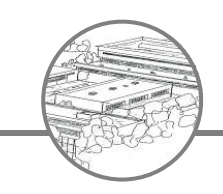

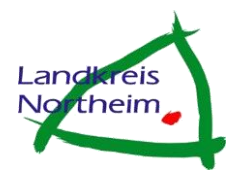

#### **3. Medieninhalte des verbindlichen Informatikunterrichts in Klasse 5**

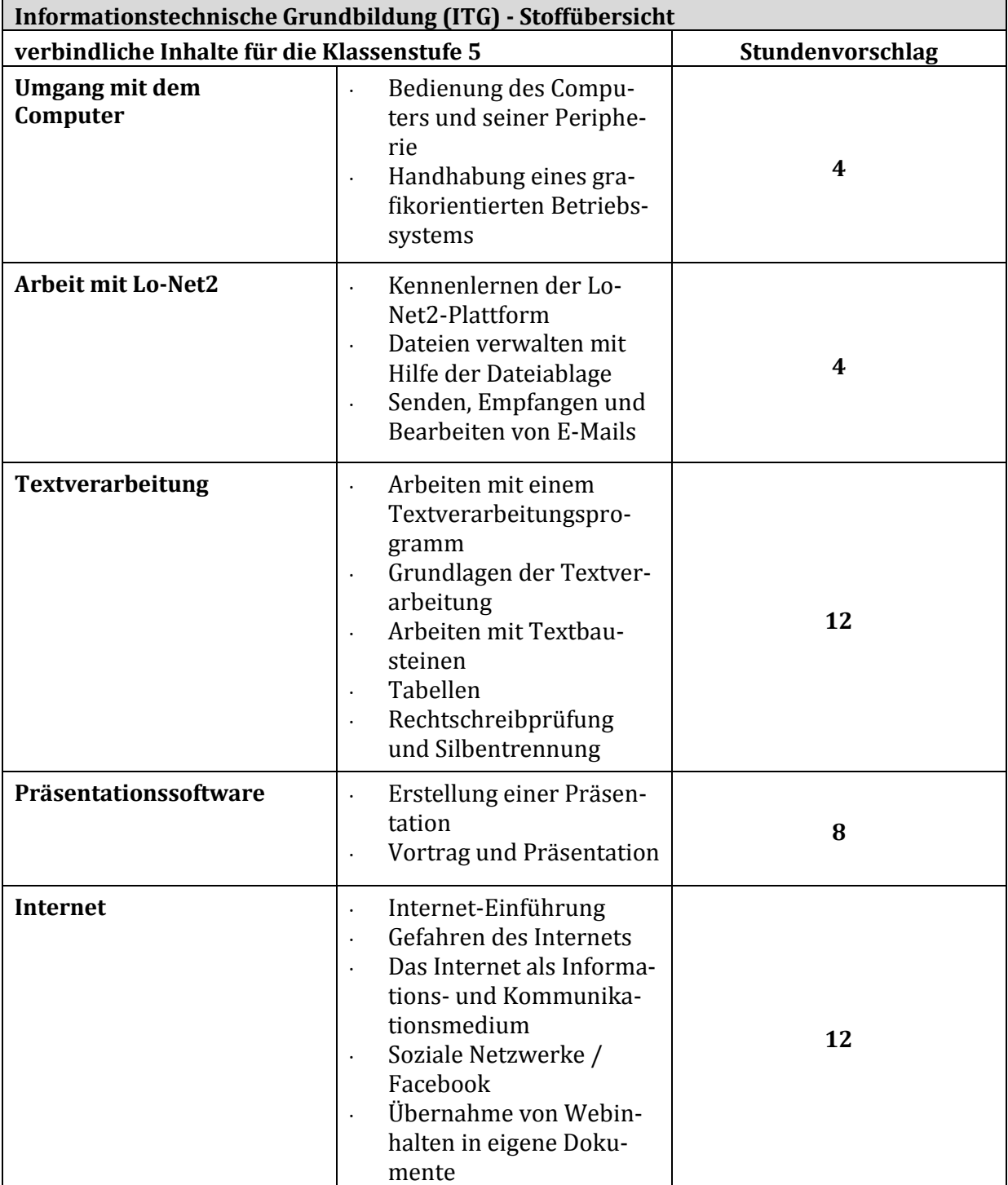

#### **Fakultativ:**

Einblick in weitere Anwendungen:

· Tabellenkalkulation (Mathematik und Erdkunde)

· Bildbearbeitung am PC (Bildende Kunst)

· Dynamische Geometriesoftware (Mathematik)

· Projekte (z. B. Klassenzeitung, Vorbereitung einer Klassenfahrt mit Hilfe des Internets)

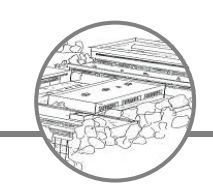

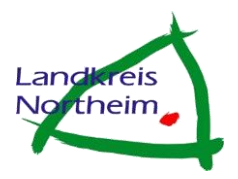

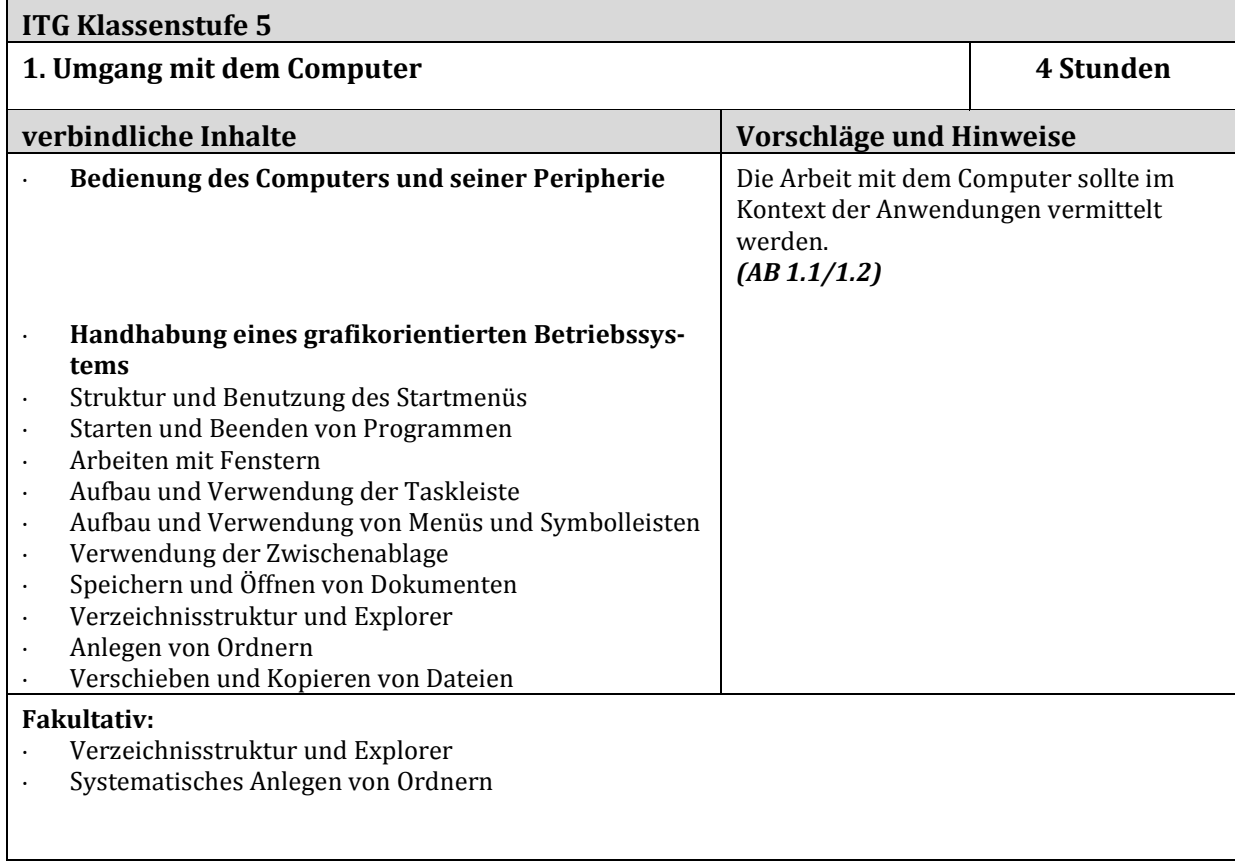

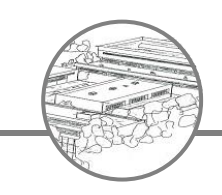

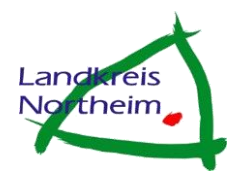

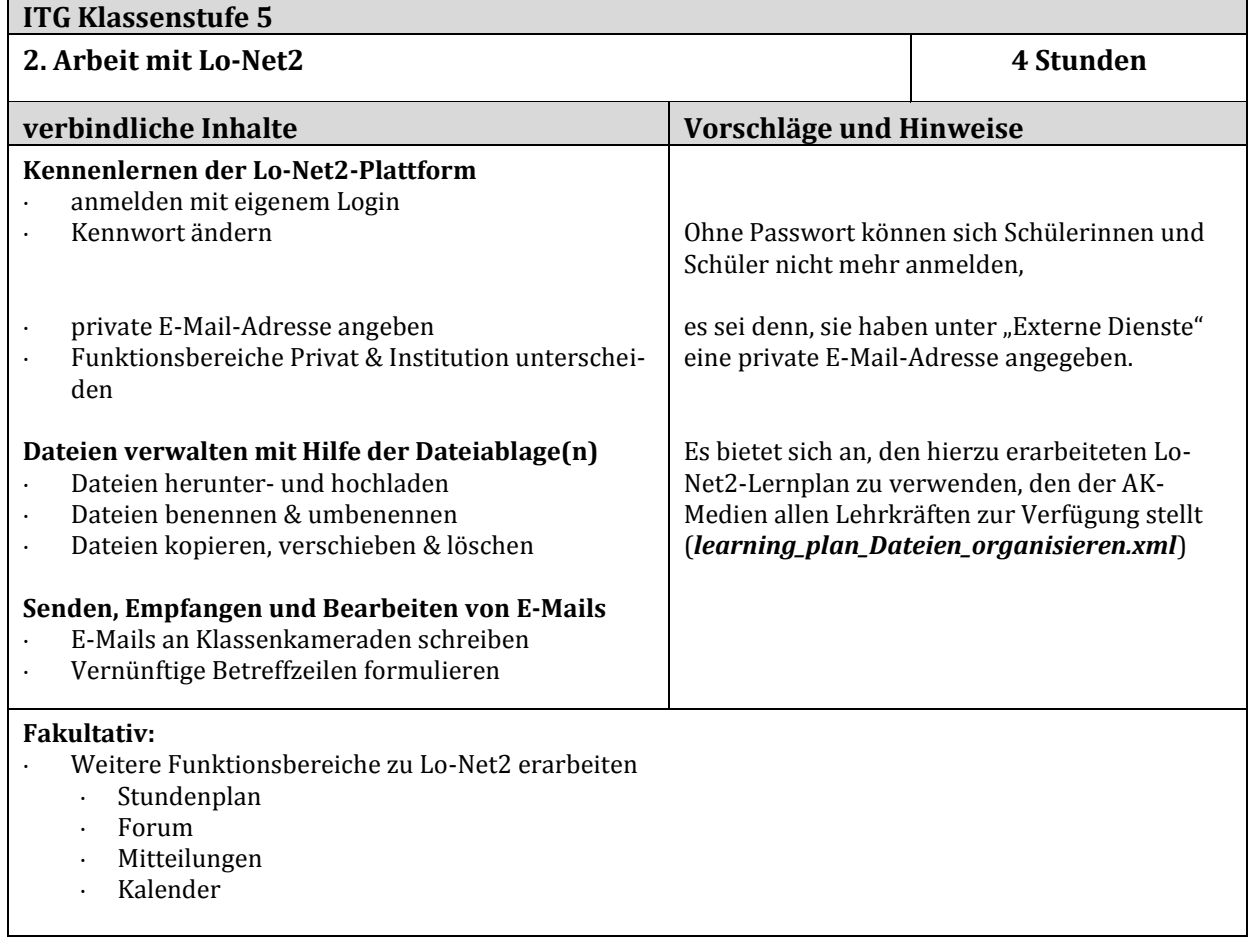

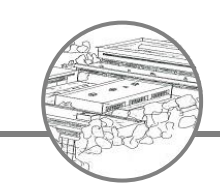

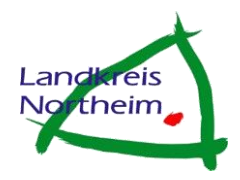

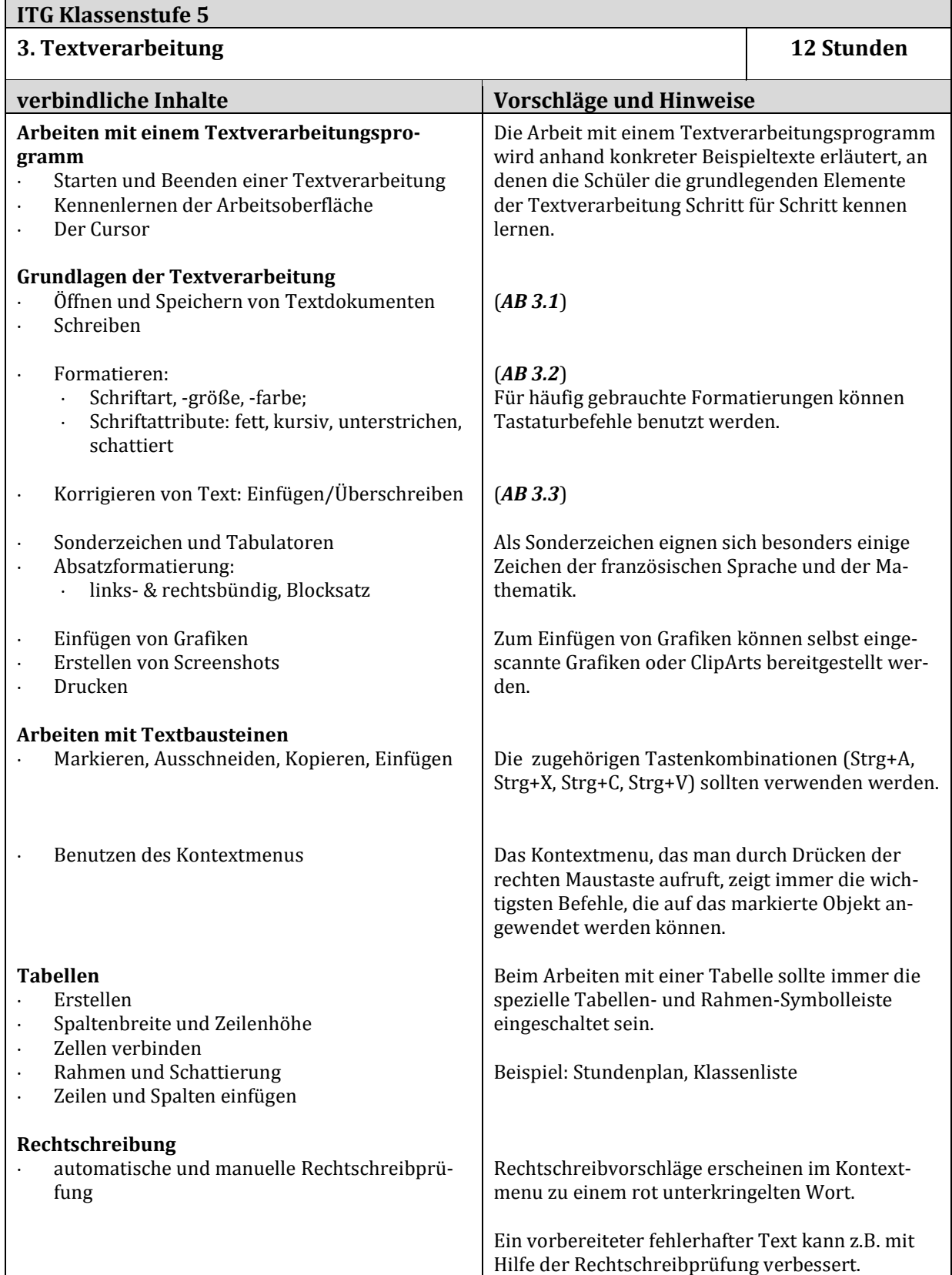

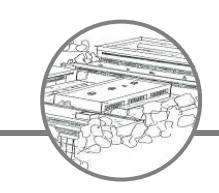

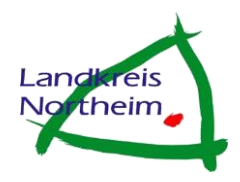

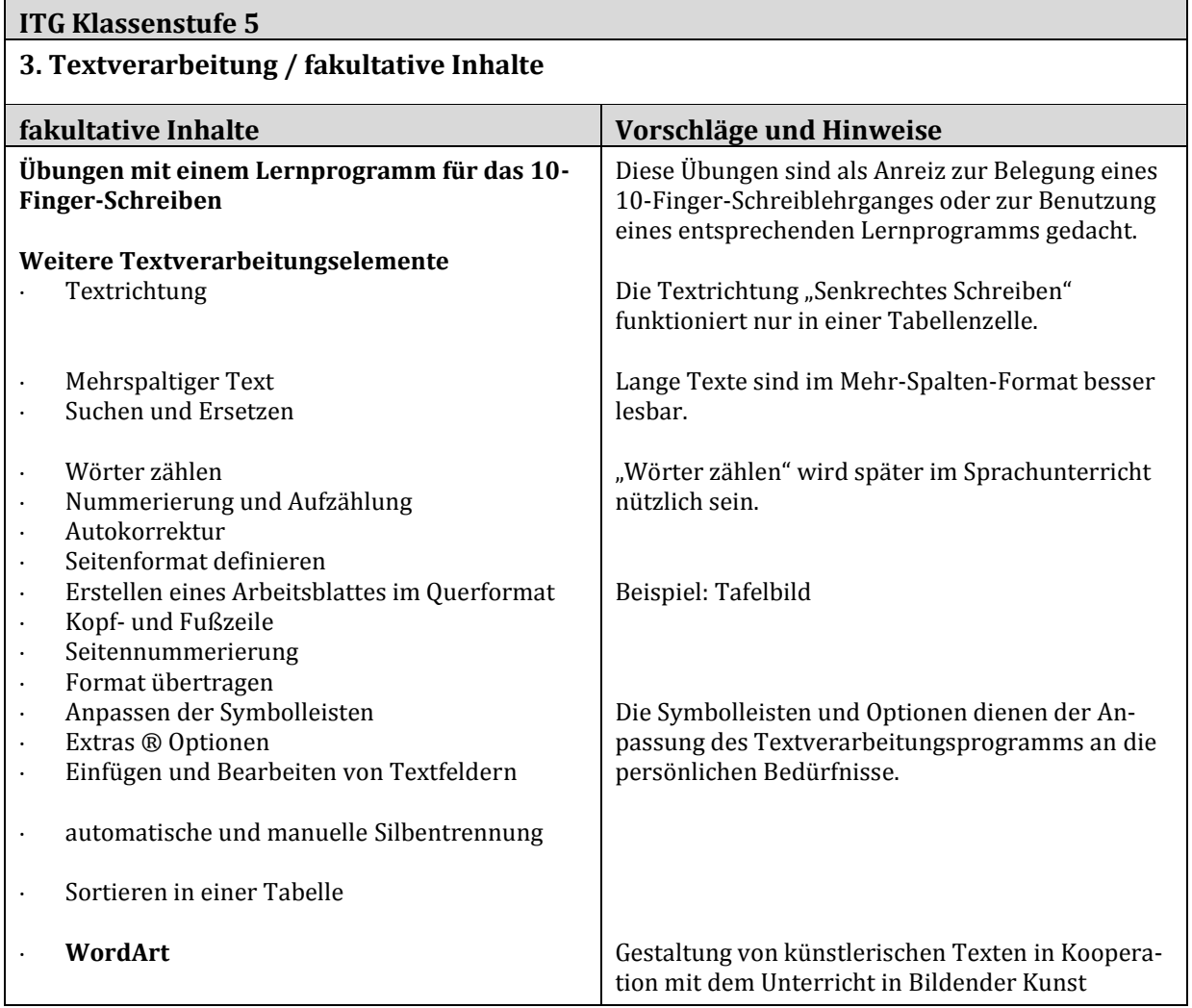

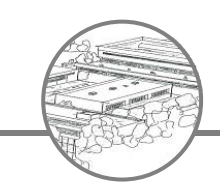

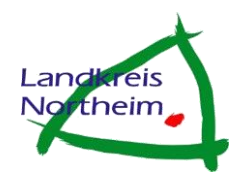

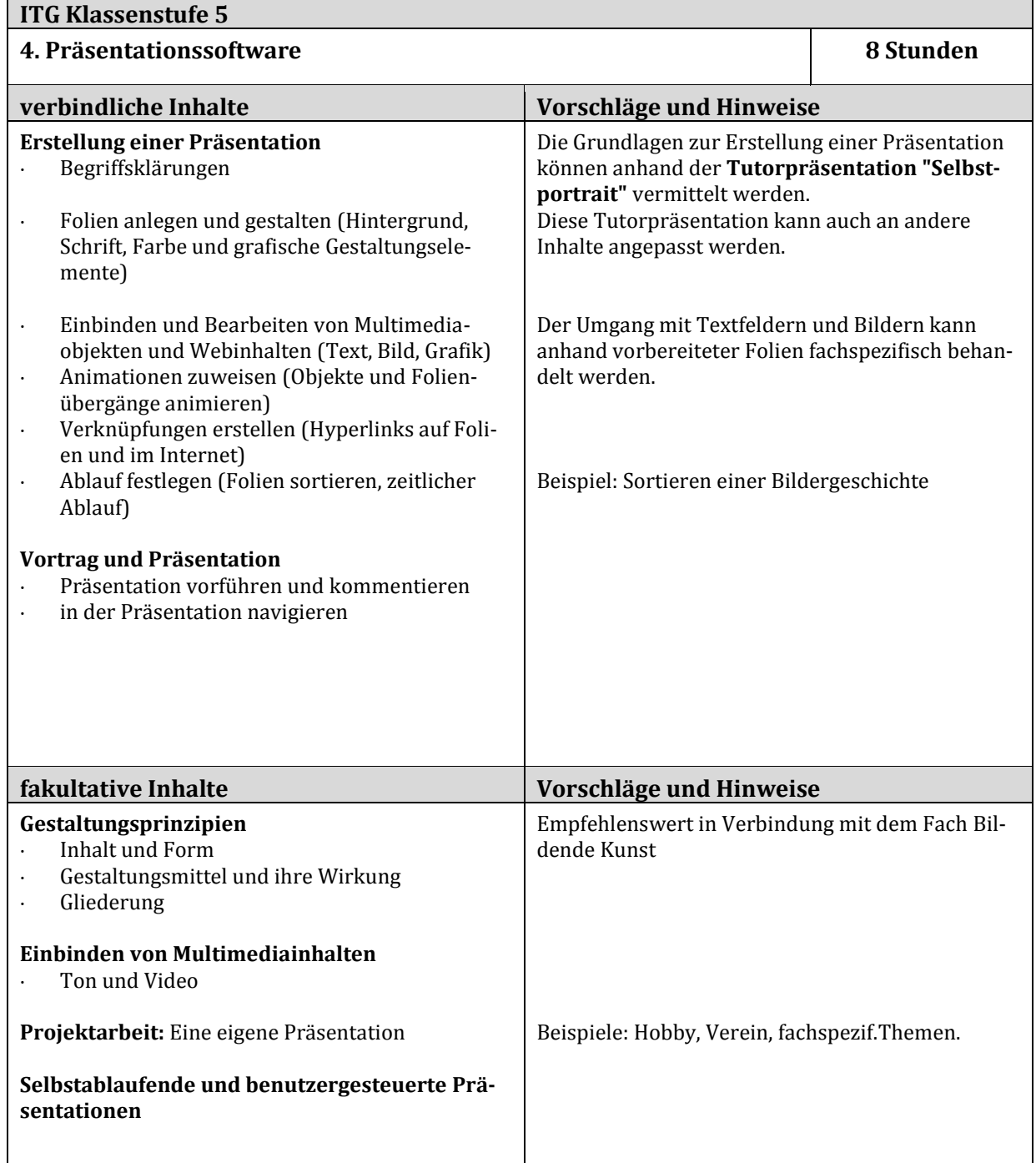

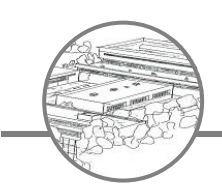

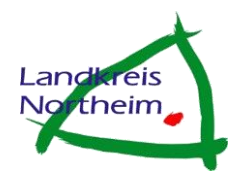

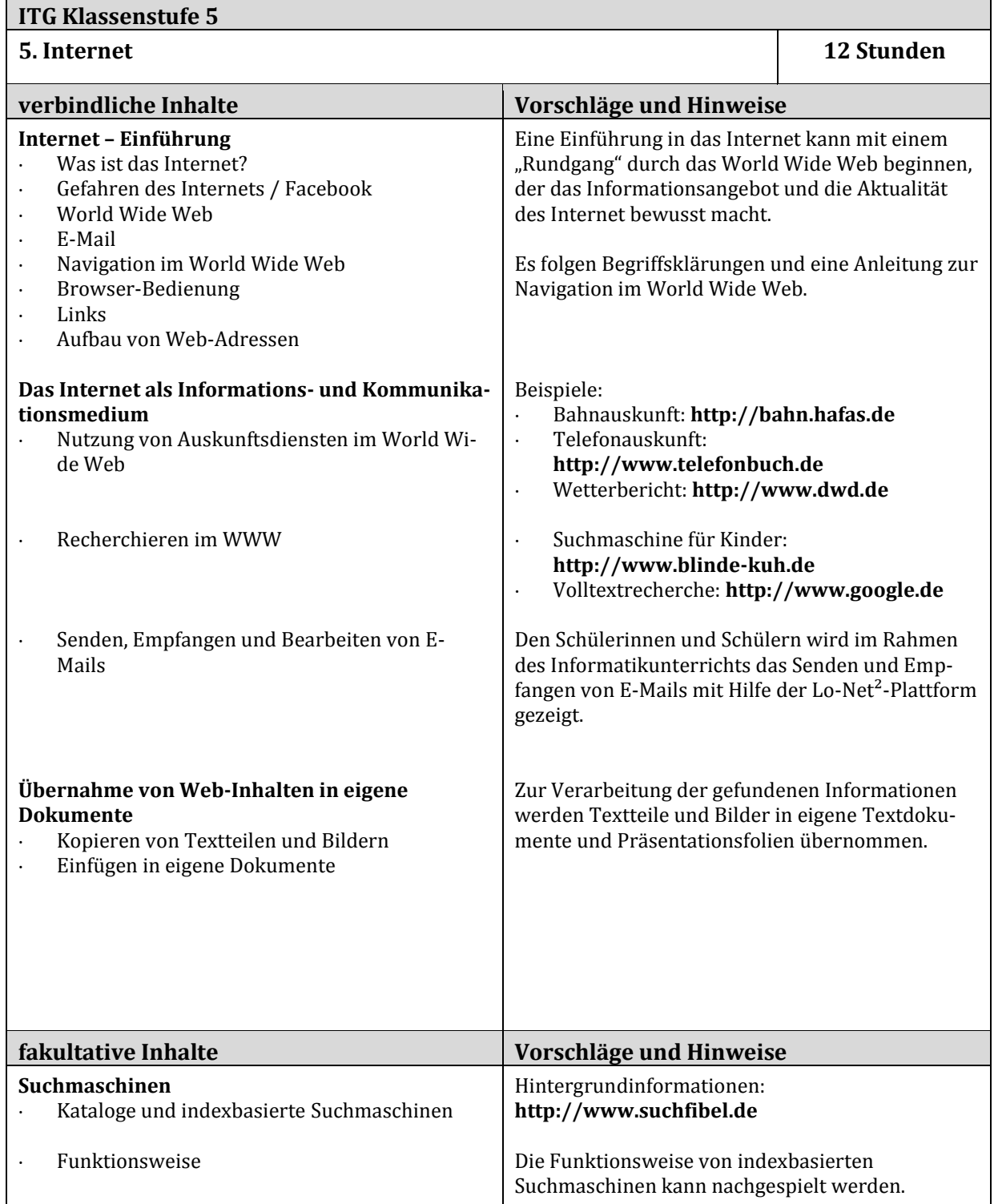

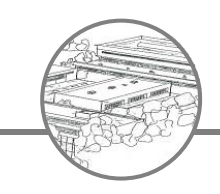

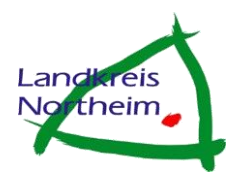

## **4. Medieninhalte im Fachunterricht (Klassenstufe 6-10)**

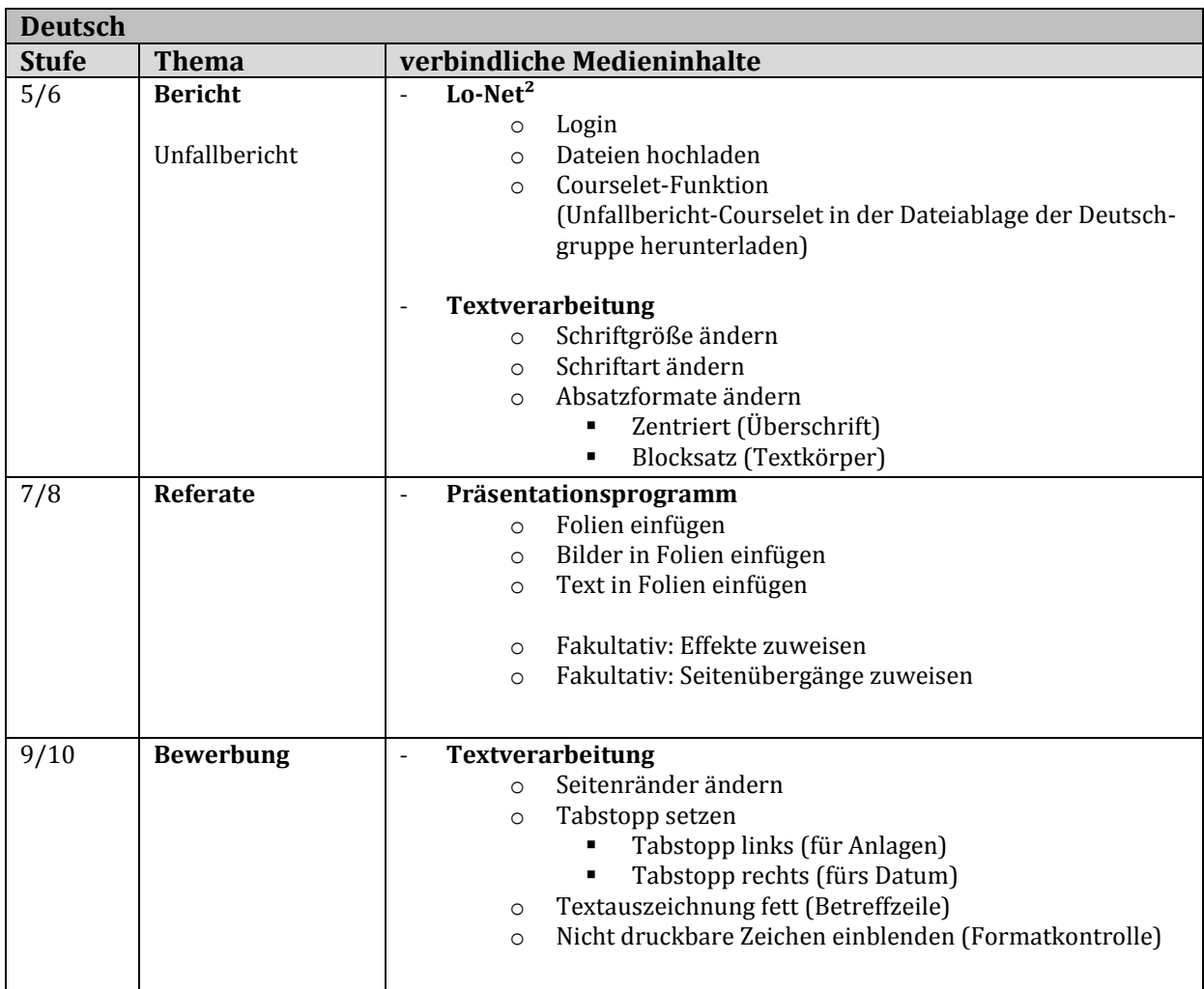

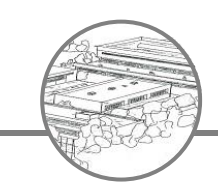

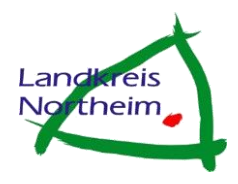

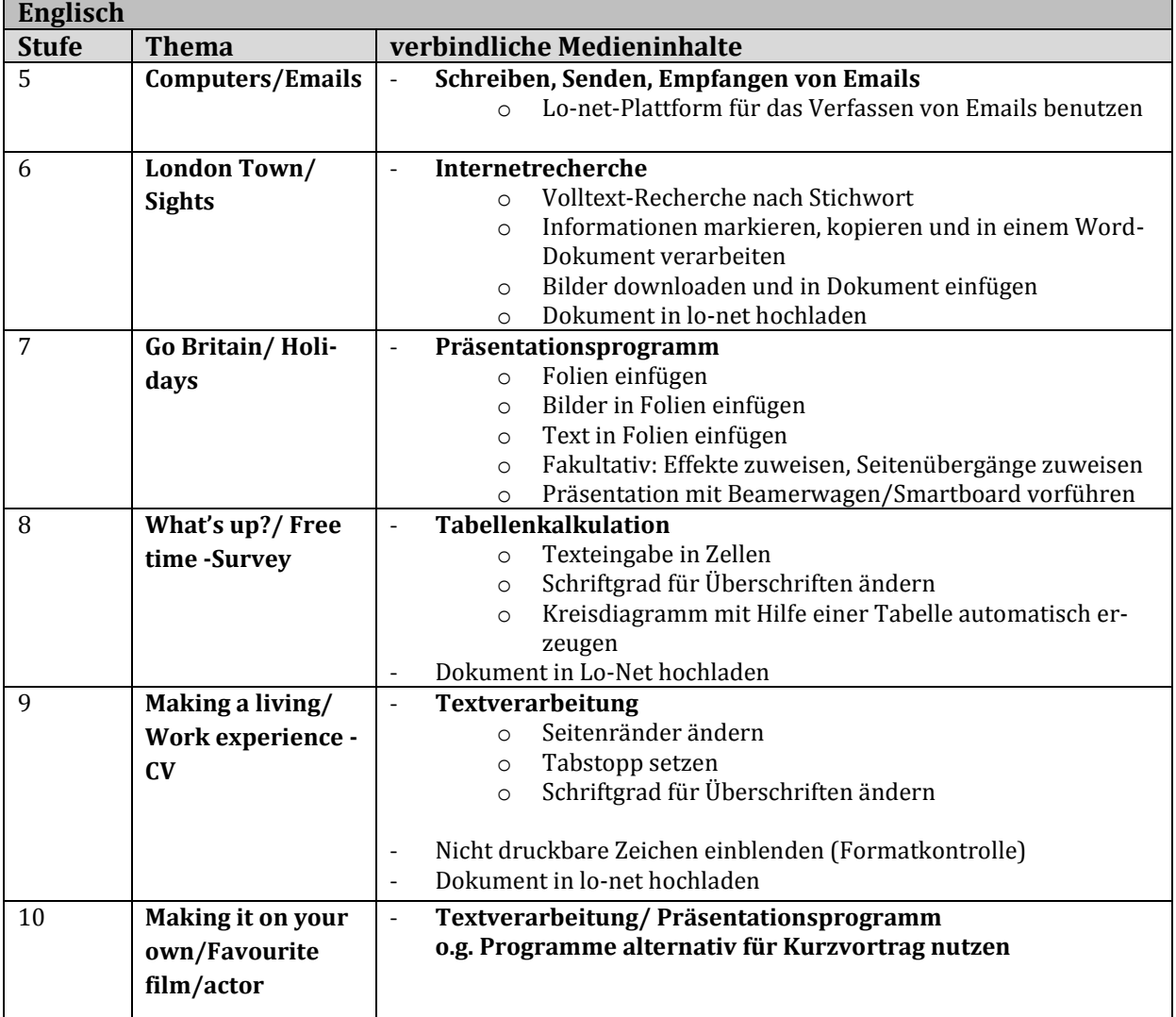

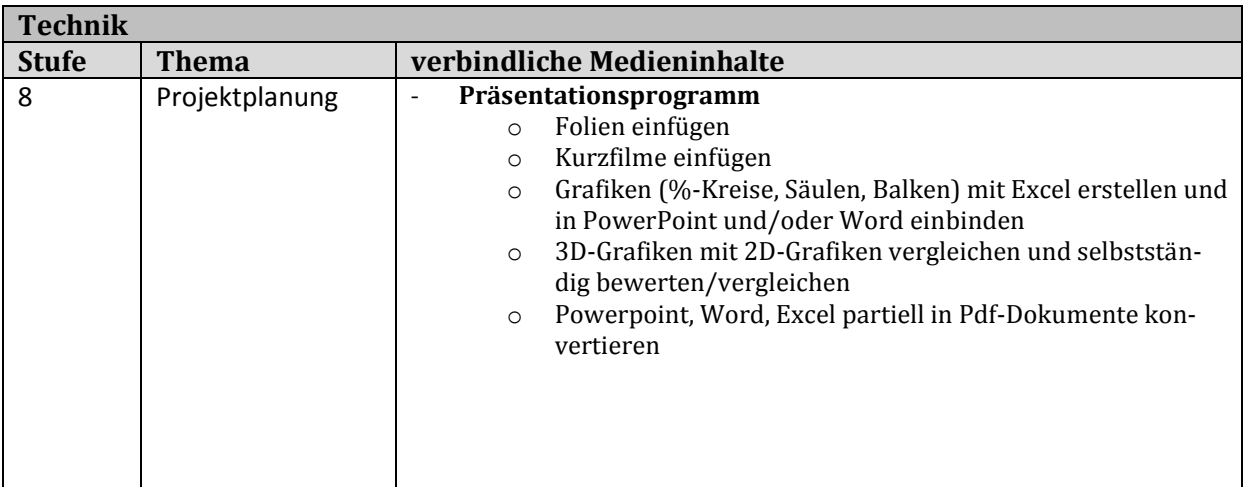

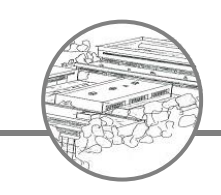

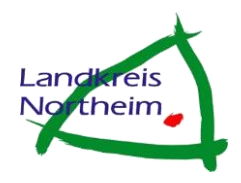

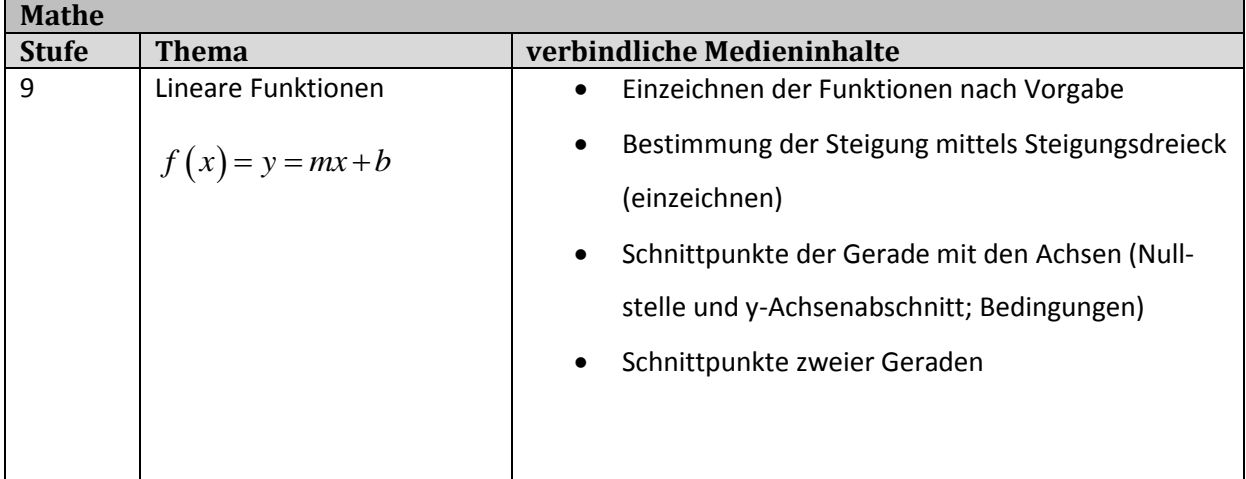

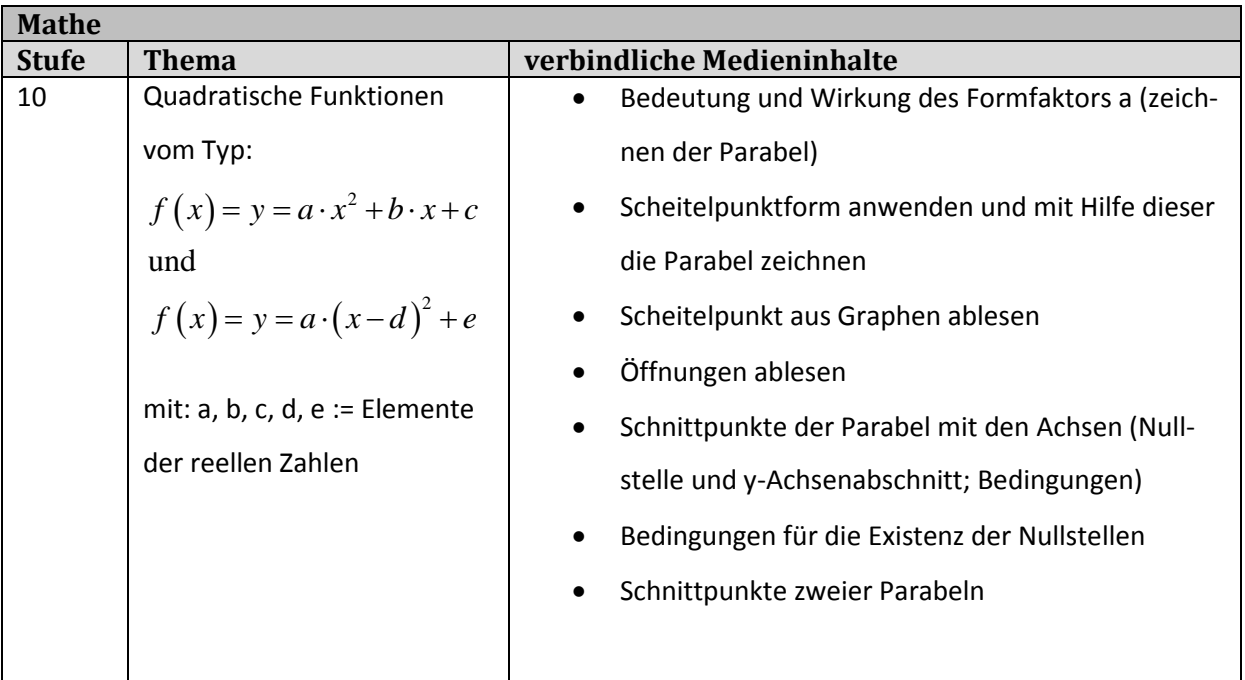

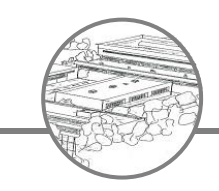

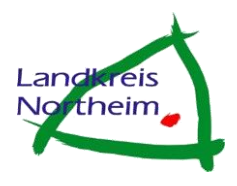

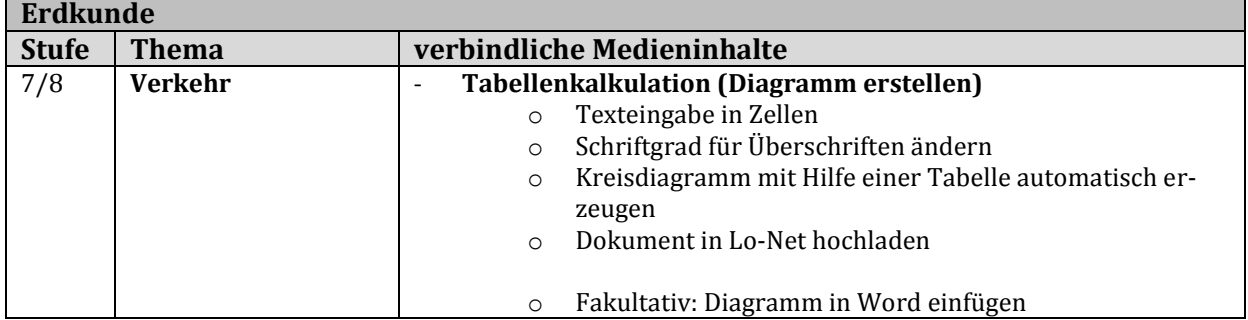

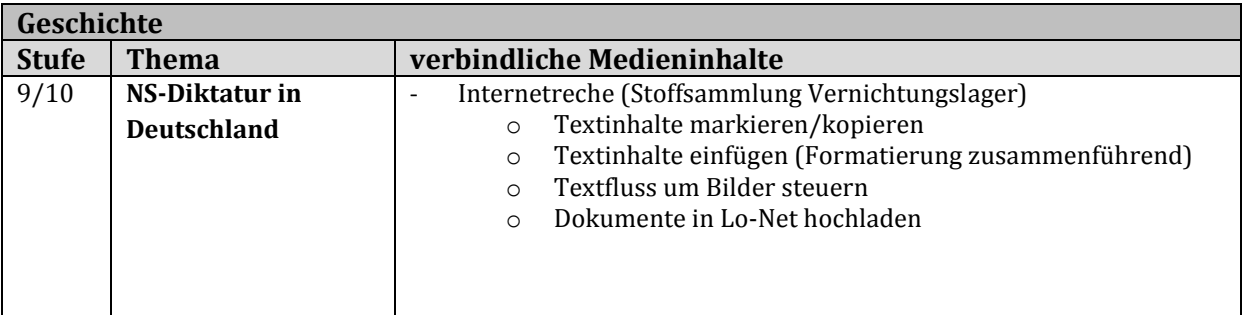

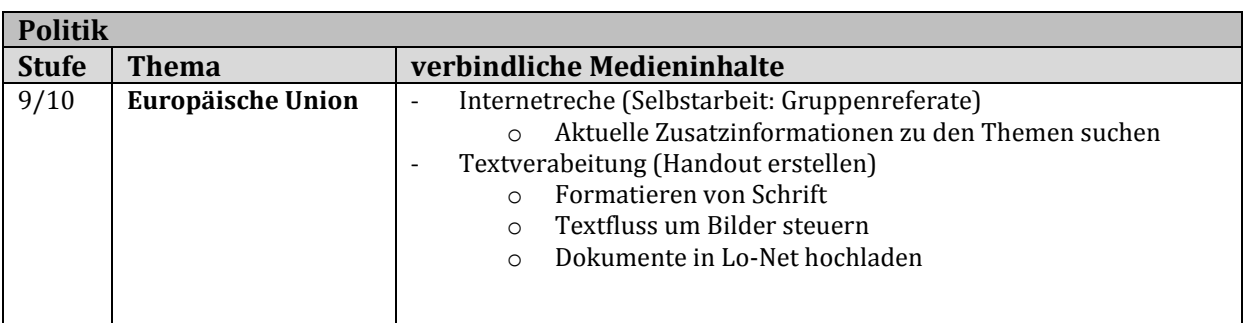